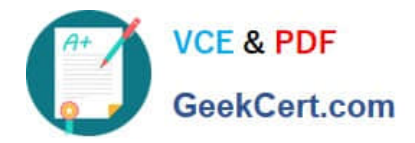

# **DES-1B31Q&As**

Specialist - Systems Administrator, Elastic Cloud Storage (ECS) Exam

# **Pass EMC DES-1B31 Exam with 100% Guarantee**

Free Download Real Questions & Answers **PDF** and **VCE** file from:

**https://www.geekcert.com/des-1b31.html**

100% Passing Guarantee 100% Money Back Assurance

Following Questions and Answers are all new published by EMC Official Exam Center

**C** Instant Download After Purchase **83 100% Money Back Guarantee** 365 Days Free Update

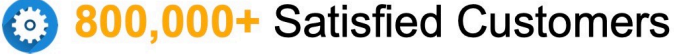

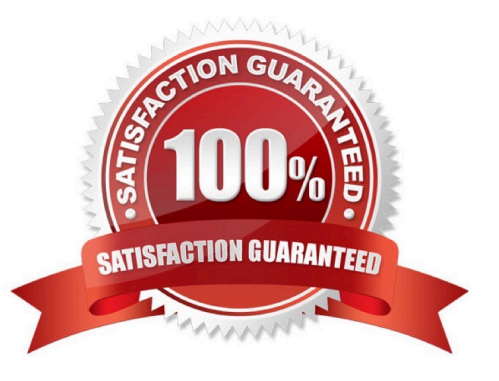

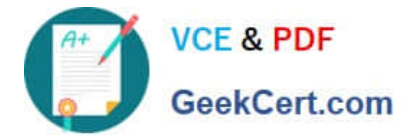

### **QUESTION 1**

- An ECS is configured as backend storage for OpenStack Cinder. Which type of data will it store?
- A. Disk and server images
- B. OpenStack Swift client access information
- C. Multimedia files
- D. Volume data backups

Correct Answer: A

#### **QUESTION 2**

What is a consideration when enabling cold storage on an ECS storage pool?

- A. A user with root privileges can enable cold storage on the pool at any time
- B. Dell EMC support can enable cold storage on the pool whenever requested
- C. Cold storage can be enabled only when creating the storage pool
- D. Cold storage can be enabled only after installing a specific cold storage license

Correct Answer: C

#### **QUESTION 3**

A retention policy and a retention period are defined for the same object. What will control the deletion of that object?

- A. The one that was created first
- B. Only the retention policy
- C. The one with the greater time interval
- D. Only the retention period
- Correct Answer: D

## **QUESTION 4**

Which protocol does Dell EMC Isilon CloudPools use to communicate with ECS?

- A. NFS
- B. CIFS

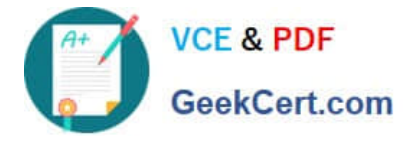

C. HDFS

D. S3

Correct Answer: A

#### **QUESTION 5**

You are creating a VDC during the ECS configuration process. You get the following error:

Error 7000 (http: 500): An error occurred in the API Service

You check the system and this is what you see:

Storage Pool status: Ready

Nodes: Ready to use

Licenses: OK

What can be causing this error?

- A. The endpoints were not supplied as a comma-separated list
- B. You did not wait 10 to 15 minutes after creating the storage pool
- C. You have not created the system storage pool
- D. The VDC access key was typed incorrectly

Correct Answer: B

[DES-1B31 PDF Dumps](https://www.geekcert.com/des-1b31.html) [DES-1B31 Study Guide](https://www.geekcert.com/des-1b31.html) [DES-1B31 Exam Questions](https://www.geekcert.com/des-1b31.html)